Instructions for Completing

## **TIME AND ATTENDANCE LOG**

*(Information required to be completed will vary depending on employment type/management)*

I**TEMS 1 THROUGH 5:** Self-explanatory

**ITEM 6:** Enter Total sick and annual leave used for the current pay period.

**ITEM 7:** Enter a "1" for 1st week scheduled for overtime, "2" for 2nd week scheduled for overtime, "3" for both weeks scheduled for overtime. If overtime is not regular scheduled leave this field blank.

**ITEM 8:** Enter Pay Period dates.

**ITEMS 9 THROUGH 11:** Complete the Time in Block for the day showing the clock time when the employee starts work. Complete the Time Out block for the day showing clock time when the employee stopped work. If the employee is not in work status for any part of the day complete the Absent from/to blocks showing clock time when absence began and ended. Employee/supervisor initial appropriate block at the end of each day certifying that times shown in Time In/Out and Absent From/To blocks are correct.

**ITEM 12:** Enter accounting data information, if required.

**ITEM 13:** Under TRANSACTION enter the appropriate transaction code, and, if needed a prefix and/or suffix, for each line item. *(See PC - TARE handbook for all available codes.)*

**ITEM 14:** At the end of each day, allot the appropriate number of hours to each transaction code/accounting data information. *(This includes Compensatory Time Used and Overtime Worked.)*

**ITEM 15:** Enter the hours worked or leave taken under TOTAL HOURS - 1st WEEK and 2nd WEEK.

**ITEM 16:** Enter Total Time with Pay for each Day.

**ITEM 17:** Enter Total Weekly Time in Pay Status for each week.

**ITEM 18:** At the end of each day, allot the appropriate number of hours of Other Time, including designation of the category. Included under this section are Credit Hours *(Earned*) when appropriate, Leave Without Pay *(LWOP*), Absence Without Official Leave (*AWOL),* and Compensatory Time Earned.

**ITEM 19:** Enter hourly total, by week allotted to each category of Other Time *(includes Credit Hours (Earned))*, Leave Without Pay (*LWOP),* Absence Without Official Leave *(AWOL),* and Compensatory Time Earned.

**NOTE:** For full-time employees, credit hours may not be earned until 80 hours of regular time *(code 01)* or a combination of 80 hours of regular time *(code 01)* and holiday time *(code 66)* have been earned.

**NOTE:** For part-time employees, credit hours may not be earned until employees have completed the number of hours comprising their basic work requirement for the pay period.

**NOTE:** Senior Executive Service employees cannot earn credit hours.

**ITEM 20:** Enter total hours of Other Time for each day shown under Item 18.

**ITEM 21:** Enter total weekly Other Time *(Hours)*.

## **TRANSACTION CODES**

- **01** Regular Time Base Rate
- **04** Sunday Differential
- **05** Sunday Differential with Night Differential
- **11** Night Differential
- **12**  Compensatory Time Earned with Night Differential
- **13** Night Differential on Sunday Double Time *(See T/C 22)*
- **14** Hazard Pay Differential
- **17** Commute Use of Government Auto
- **18** Overtime on Grain Appeal
- **19** Overtime Over 8 Hours Per Pay Within 40 Hour Week
- **21** Overtime Over 40 Hours Per Week
- **22** Double Time for Sunday Work *(Plant Quarantine & Animal Health Import-Export Inspectors Only)*
- **23** Overtime Under FLSA Only
- **24** Overtime Travel Under Title V
- **25** Overtime in Excess of 40 Hours Per Week With NIght Differential
- **26** Overtime Over 8 Hours Per Day Within 40 Hour Week With Night Differential
- **29** Credit Leave Earned
- **30** Overtime Call Back No Work Performed Compensable Under Title V Only
- **31** Holiday Work
- **32** Compensatory Time Earned in Lieu of Overtime at the Premium Rate
- **33** Overtime Call Back No Work Performed on Sunday *(Plant Quarantine and Animal Inspection Import-Export Inspectors Only - Compensable Under Title V Only)*
- **35** Regular Time Basic, Renegotiations or Reopener Negotiations
- **36** Regular Time Mid Term Negotiations
- **37** Regular Time On-going Labor-Management Relationship
- **38** Regular Time Grievances and Appeals
- **40** Home Leave Earned
- **41** Administratively Uncontrollable Overtime *(AUO)* or Standby Time *(Annual Basis)*
- **45** Begin Cost of Living Allowance
- **46** Begin Foreign Post Differential
- **47** Discontinue Cost of Living Allowance
- **48** Discontinue Foreign Post Differential
- **49** Remote Worksite Allowance/Quarters Allowance
- **50** Credit Leave Taken
- **60** Compensatory Time Used Religious Observance
- **61** Annual Leave Taken
- **62** Sick Leave Taken
- **63** Restored Annual Leave
- **64** Compensatory Time Used
- **65** Military Leave Regular
- **66** Other Leave Taken
- **67** OWCP Injury Leave
- **68** Military Leave Emergency
- **69** Home Leave
- **71** Leave Without Pay *(LWOP)*
- **72** Absence Without Official Leave *(AWOL)*
- **73** Suspension
- **74** Furlough
- **86**  Commisary Deduction
- **89** Imprest Fund Deduction
- **91** Quarters/Subsistance Deduction

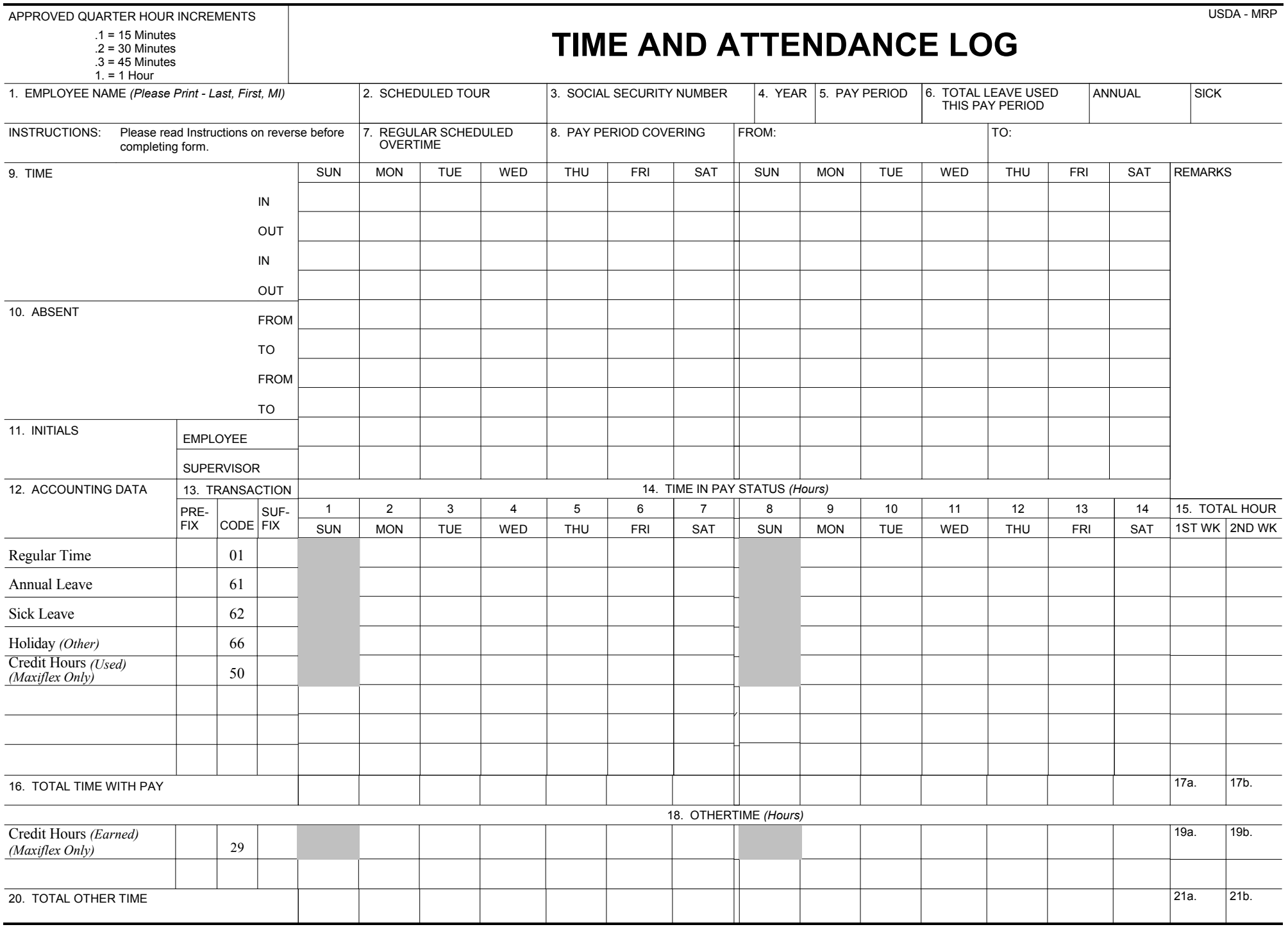

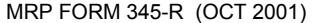